# **Cisco SD-WAN vManage** ��証ã�•ã,Œã�¦ã�"ã�ªã�" REST  $API$   $\tilde{a}$ , $\tilde{c}$  $\tilde{a}$ , $\tilde{a}$ , $\tilde{a}$ , $\tilde{a}$ , $\tilde{b}$ , $\tilde{c}$ , $\tilde{a}$ , $\tilde{c}$ , $\tilde{a}$ , $\tilde{c}$ , $\tilde{c}$ , $\tilde{a}$ , $\tilde{c}$ , $\tilde{c}$ , $\tilde{a}$ , $\tilde{c}$ , $\tilde{c}$ , $\tilde{c}$ , $\tilde{c}$ , $\tilde{c}$ , $\tilde{c}$ , $\tilde{c}$ ,

 $a.ca$ f‰ $a$ f $\odot a$ ,¤ $a.\overline{a}$ ,¶ $a$ f $a$ ãf¼ $ID$ : cisco-sa-Critical vmanage-unauthapi-sphCLYPA  $a^{\dagger}$  $\Theta$  $a...$ ¬ $e^{-\zeta}$  $\mathbf{e}$  $\mathbf{-Y}$ : 2023-07-12 16:00  $\text{aceE}_4$ ge>' $\text{ce}-\text{ce}-\text{F}$ : 2023-07-12 20:08 ãf�ãf¼ã,ãf§ãf<sup>3</sup> 1.1 : Final CVSSã,<sup>1</sup>ã,<sup>3</sup>ã, $\ell$  :  $9.1$ å>žé�¿ç - : No workarounds available Cisco ãf $\hat{\mathbf{\Theta}}$ ã,° ID: CSCwf82344 CSCwf76218

**CVE-2023-**20214

## 日本語ã�«ã,^ã,<情å±ã�¯ã€�è<±èªžã�«ã,^ã,<原æ-‡ã�®é�žå…¬å¼�ã∢

### $\mathbf{a}_1, \hat{\mathbf{e}}_1 \mathbf{\hat{\Theta}}$

Cisco SD-WAN vManageã, 1/2ã f•ã f^ã, ¦ā, §ã, ¢ã  $\odot$ ®REST

API�対ã�™ã,<èª�証è¦�æ±,ã�®æ¤œè¨¼ã�«ã�Šã�'ã,<è"†å¼±æ€§ã�«ã,^ã,Šã€�èª�証â SD-WAN

vManageã,¤ãfªã,1ã,¿ãfªã,1ã�®è¨å®šã�«å¯¾ã�™ã,‹èªã�¿å�–ã,Šæ¨©é™�ã�¾ã�Ÿã�¯æ›¸ã��è

��è"†å¼±æ€§ã�¯ã€�REST

API機èf½ã,′使ç″¨ã�™ã,‹éš›ã�®ä¸�å��å^†ã�ªè¦�æ±,ã�®æ¤œè¨¼ã�«èµ·å› ã�—ã�¾ã�™ vManageã,¤ãfªã,1ã,¿ãfªã,1ã�®è¨å®šã�‹ã,‰æf…å±ã,′å�-å¾—ã�—ã�¦é€�ä¿¡ã�§ã��ã,‹ã,^ã� API���影響ã�—ã€�Webãf™ãf¼ã,<sup>1</sup>ã�®ç®¡ç�†ã,¤ãfªã,¿ãf¼ãf•ã,§ã,¤ã,<sup>1</sup>ã,"CLIã�«ã�¯

ã,∙ã,½ã,¾**�¯ã�"ã�®è,,†å¼±æ€§ã�«å¯¾å‡¦ã�™ã,‹ã,½ãƒ•ãƒ^ã,¦ã,§ã,¢ã,¢ãƒfãf—デーãƒ^ã,′リリヽ** 

��ã,¢ãf‰ãf�ã,¤ã,¶ãfªã�¯ã€�次ã�®ãfªãfªã,¯ã,^ã,Šç¢ºèª�ã�§ã��ã�¾ã�™ã€, https://sec.cloudapps.cisco.com/security/center/content/CiscoSecurityAdvisory/cisco-sa-vmanageunauthapi-sphCLYPA

## $\mathrm{e} \mathbb{O}^2 \hat{\mathrm{a}}^1/\mathrm{2} \hat{\mathrm{e}} \mathrm{f}^1/\mathrm{2} \hat{\mathrm{a}} \hat{\mathrm{e}} \mathrm{c}$

è,,†å¼±æ€§ã�®ã�,ã,<製å"�

ã�"ã�®è"†å¼±æ€§ã�¯ã€�Cisco SD-WAN

vManageã,½ãƒ•ãƒ^ã,¦ã,§ã,¢ã�®è"†å¼±æ€§ã�®ã�,ã,‹ãƒªãƒ¼ã,<sup>1</sup>ã�«å½±éŸ¿ã,′与ã�^ã�¾ã�™

 $\hat{\mathbf{e}}$ ,  $\hat{\mathbf{a}}^1$  $\hat{\mathbf{a}}^1$  $\hat{\mathbf{a}}$  $\pm x \in \S$ a $\mathbf{\hat{\Theta}}$   $\mathbf{\hat{a}}$  $\mathbf{\hat{\sigma}}$  $\mathbf{\hat{a}}$  $\mathbf{\hat{\Theta}}$  $\mathbf{\hat{a}}$  $\mathbf{\hat{\Theta}}$  $\mathbf{\hat{a}}$  $\mathbf{\hat{\sigma}}$  $\mathbf{\hat{a}}$  $\mathbf{\hat{\sigma}}$  $\mathbf{\hat{a}}$  $\mathbf{\hat{\sigma}}$   $\mathbf{\hat{c}}$  and  $\mathbf{\hat{c}}$ 

# ã,½ãf•ãf^ã,¦ã,§ã,¢ãfªãfªãf¼ã,<sup>1</sup>ã�«ã�¤ã�"ã�¦ã�¯ã€�ã�"ã�®ã,¢ãf‰ãf�ã,¤ã,¶ãfªã�®ã€Œä

# è"†å¼±æ€§ã,'å�«ã,"ã�§ã�"ã�ªã�"ã�"ã�¨ã�Œç¢ºèª�ã�•ã,Œã�Ÿè£½å"�

��ã,ªãf¼ãf�ãf¼ãf¬ã,¤ãf�ãffãf^ãf¯ãf¼ã,¯å†...ã�®ã,∙ã,<sup>1</sup>ã,<sup>3</sup>ãf‡ãf�ã,¤ã,<sup>1</sup>ã,′å^¶å¾¡ã€�è¨å®šã

 $\bullet$   $\tilde{a}$ ftaf�ã,¤ã, $\tilde{a}$ ð,ã�®ãftã $f$ ð $\tilde{a}$ f $-$ ãf $\tilde{a}$ f $\tilde{a}$ ð $\tilde{a}$ væ $\cdot$ vä»~ã�ªã $\bullet$ ©ã $\epsilon$  $\tilde{a}$ áftaf�ã,¤ã, $\tilde{a}$ ð $\tilde{a}$ veè  $\tilde{a}$ ®š

ã� ã�®ã,¢ã,¯ã,»ã,ªè©¦è¡Œã,′検出ã�§ã��ã,‹å ´å�^ã�Œã�,ã,Šã�¾ã�™ã€,REST API

�ãf¦ãf¼ã,<sup>1</sup>ã,±ãf¼ã,<sup>1</sup>ã�«ã�¯æ¬¡ã�®å†…å®<sup>1</sup>ã�Œå�«ã�¾ã,Œã�¾ã�™ã€,

# ��ã,¢ãf‰ãf�ã,¤ã,¶ãfªã�®<u>è,,†å¼±æ€§ã�®ã�,ã,‹è£½å"�ã,»ã,¯ã,∙ãf§ãf<sup>3</sup>ã�«è¨~載ã�•ã</u>

## $\tilde{a}, \tilde{a},$ 1 $\tilde{a},$ 3 $\tilde{a}$  $\tilde{\blacklozenge}$ Tã $\epsilon$  $\tilde{\blacklozenge}$ @e`,†å¼±æ $\epsilon$ §ã $\tilde{\blacklozenge}$ Ί»¥ä $\epsilon$ ã $\tilde{\blacklozenge}$ ®ã, $\cdot$ ã, $^3$ 製å" $\tilde{\blacklozenge}$ ã $\tilde{\blacklozenge}$ rã $\epsilon$ ཱ響ã,′ä,Žã $\tilde{\blacklozenge}$ rã $\tilde{\blacklozenge}$

# vmanage# show log /var/log/nms/vmanage-server.log

 $\cdot$  IOS XE

 $\mathrm{e}^{\mathrm{O}3} \mathrm{c}^{\prime \circ}$ 

• IOS XE SD-WAN

Cisco SD-WAN vManage API

REST API ��ã€,vManage API

�ãfã,°ãf•ã,¡ã,¤ãf«ã�¯ã€�vManage

server.log)�ã�,ã,Šã�¾ã�™ã€,

 $\tilde{a}$ ,  $a^{1/2}$ ; $c^{2}$   $\tilde{a}$   $\Theta$   $\tilde{a}$   $\Theta$   $\tilde{a}$   $\tilde{c}$   $\Theta$   $v$  manage-server. log

• SD-WAN cEdge  $\tilde{a}f \propto \tilde{a}f^{1/4}\tilde{a}$ ,

• SD-WAN vEdge  $\tilde{a}f \ll \tilde{a}f^{\frac{1}{4}}\tilde{a}$ ,

• SD-WAN vBond Orchestrator  $\tilde{a}$ ,  $\sqrt{2}$  $\tilde{a}$  $f$  $\tilde{a}$  $\tilde{f}$  $\tilde{a}$ ,  $\tilde{a}$ ,  $\tilde{a}$ ,  $\tilde{g}$ ,  $\varphi$ 

• ãf‡ãf�ã,¤ã,<sup>1</sup>ã,1ãf†ãf¼ã,¿ã,<sup>1</sup>ã�®ãf¢ãf‹ã,¿ãfªãf<sup>3</sup>ã,°

•  $\tilde{a}f\ddagger\tilde{a}f\hat{\mathbf{\Theta}}\tilde{a}$ ,¤ $\tilde{a}$ , $^1$ çµ±è é $^2$ æ $f...$ å ±ã $\hat{\mathbf{\Theta}}$ ® $\tilde{a}$ , $^7$ ã, $^7$ ã $f$ ªã $\hat{\mathbf{\Theta}}$  ë $^5$ tç $^7$ ,,

ãf•ã,¡ã,¤ãf«ã,∙ã,<sup>1</sup>ãf†ãf ã�®ãf'ã,<sup>1</sup>ï¼^/var/log/nms/vmanage-

 $\tilde{a}$ f•ã,¡ã,¤ãf«ã�®å†…å® $^1$ ã,′表c¤ $^{\rm o}$ ����ã€,

�客æ§~ã�¯ãfã,°ãf•ã,¡ã,¤ãf«ã,′調ã�ªã,‹ã�"ã�¨ã�§ã€�REST API

ç®<sub>i</sub>ç�†è€…ã�¯ã€�次ã�®ä¾ã�®ã,^ã�†ã�« CLI ã,<sup>3</sup>ãfžãf<sup>3</sup>ãf‰ show log

• SD-WAN vSmart a 3 3 f<sup>3</sup> a f<sup>3</sup> f a f a f 4 a f  $\odot$  a  $\frac{1}{2}$  a f  $\circ$  a f  $\odot$  a  $\frac{1}{2}$  a sa,  $\circ$ 

• SD-WAN vEdge  $\tilde{a}$ ,  $\tilde{a}f\circ \tilde{a}$ ,  $\tilde{a}f\circ \tilde{a}f$   $\tilde{a}f\circ \tilde{a}f'$ 

### ãfã, °ã�« Request Stored in Map is (/dataservice/client/server) for user (admin) �表示ã�•ã,Œã�¦ã�"ã,‹å ´å�^ã€�REST API �ãfªã,¯ã,¨ã,ªãfˆã,′å�—ä¿¡ã�—ã�¦ã�"ã�¾ã�™ã€,

 $\langle$ #root $\rangle$ 

30-Jun-2023 15:17:03,888 UTC INFO [ST3\_vmanage1] [AppServerLoginModule] (default task-202) |default| Localization: Locale value a 30-Jun-2023 15:17:03,930 UTC INFO [ST3\_vmanage1] [UserUtils] (default task-202) |default|

Request Stored in Map is (/dataservice/client/server) for user (admin)

30-Jun-2023 15:17:03,933 UTC INFO [ST3\_vmanage1] [UserUtils] (default task-202) |default| localUserFile 30-Jun-2023 15:17:03,933 UTC INFO [ST3\_vmanage1] [UserUtils] (default task-202) |default| localUserFile

### �ã� ã�—ã€�ã�Šå®¢æ§~ã�¯ãfã.°ã�®æf…å ±ã�¨ vManage

�è¨å®šã�∙ã,Œã�Ÿã£¦ãf¼ã,¶ãf¼ã,¢ã,«ã,¦ãfªãf^ã�«åŸ°ã�¥ã�"ã�¦ã€�ã�″自è°«ã�§å½±éŸ¿، ãfªã, ¯ã, ¨ã, <sup>1</sup>ãfˆã� ¯ã€�ã�Šå®¢æ§~ã�® vManage

ã,¤ãfªã,1ã,¿ãfªã,1å†...ã�®ãf¦ãf¼ã,¶ãf¼ã,¢ã,«ã,¦ãfªãf^è¨å®šã�«ã,^ã�£ã�¦ç•°ã�ªã,‹å´å�^ã�Œã∢

æ<sup>3</sup>:ãfã,°ã�«è¨~éŒ<sup>2</sup>ã�•ã,Œã�Ÿãfªã,¯ã,¨ã,<sup>1</sup>ãf^ã�¯ã€�ä �æ£ã,¢ã,¯ã,»ã,1ã,′æ"�åªã�™ã,‹ã,,ã�® API ã� ã�®ã,¢ã,¯ã,»ã,ªã�Œè©¦è¡Œã�∙ã,Œã�Ÿã�"ã�¨ã,′礰ã�—ã�¦ã�"ã�¾ã�™ã€,

ã, ã, <sup>1</sup>ã, <sup>3</sup>ã�§ã�¯å¼•ã��¢¶šã��ã€�『<u>Cisco SD-WAN vManage</u> <u>ãf‰ã,ãf¥ãf¡ãfªãf^</u>ã€�ã�«ã,,è¨~載ã�•ã,Œã�¦ã�"ã,‹ã,^ã�†ã�«ã€�API ã,ãf¼ã,′使ç″¨ã�—ã�¦ API �ã,¢ã,¯ã,»ã,<sup>1</sup>ã�™ã,‹ã�"ã�¨ã,′推奨ã�—ã�¦ã�"ã�¾ã�™ã€,

# å>žé�¿ç-

��è"†å¼±æ€§ã�«å¯¾å‡¦ã�™ã,<回é�¿ç-ã�¯ã�,ã,Šã�¾ã�›ã,"ã€,ã�Ÿã� ã�—ã€�ã�"ã€ ã,¤ãf $^3$ ã, $^1$ ã,¿ãf $^3$ ã, $^1$ ã $\bf Q$ ¸ã $\bf Q$ ã,Ćã, $^-$ ã,»ã, $^1$ ã, $'^3$ n, ã $^4$ me™ $\bf Q$ ã $\bf Q$ ™ã,‹å¿…è¦ $\bf Q$ ã $\bf Q$ ΋ $\bf Q$ ,ã,Šã $\bf Q$ ¾ã $\bf Q$ ™ã $\bf \epsilon$ ,

ã, ãf©ã,¦ãf‰ãf>ã,<sup>1</sup>ãf^åž<ã�®å±•é-<ã�§ã�¯ã€�vManaqe

 $\tilde{a}$ �  $\tilde{a}$ �  $\tilde{a}$ , $\tilde{c}$ ā, $\tilde{a}$ , $\tilde{a}$ , $\tilde{a}$ , $\tilde{a}$  $\tilde{c}$ , $\tilde{c}$  $\tilde{c}$ , $\tilde{c}$ , $\tilde{c}$ , $\tilde{c}$ , $\tilde{c}$ , $\tilde{c}$ , $\tilde{c}$ , $\tilde{c}$ , $\tilde{c}$ , $\tilde{c}$ , $\tilde{c}$ , $\tilde{c}$ , $\tilde{c}$ , $\tilde{c}$ , $\tilde$ 

�ã,^ã�£ã�¦å^¶é™�ã�∙ã,Œã�¾ã�™ã€,ãf�ãffãf^ãf¯ãf¼ã,¯ç®¡ç�†è€...ã�¯ã€�ACL

�許å�¯ã�•ã,Œã�Ÿ IP

ã,¢ãf‰ãf¬ã,'ã,′確èª�ã�Šã,^ã�<sup>3</sup>ç∙¨é›†ã�™ã,‹å¿…è¦�ã�Œã�,ã,Šã�¾ã�™ã€,ã,ªãfªãf—ãf¬ãfŸã,<sup>1</sup>¿  $a''a''a$   $\rightarrow$   $a''a$   $\rightarrow$   $a^2a$   $a^2$   $a^2$   $a^2$   $a^2$   $a^2$   $a^2$   $a^2$   $a^2$   $a^2$ 

ã,¢ãf‰ãf¬ã,<sup>1</sup>ã,′è¨å®šã�™ã,‹ã�"ã�¨ã�§ã€�vManage

ã�ã�®ã,¢ã,¯ã,»ã,<sup>1</sup>ã,′å�Œæ§~ã�®æ–<sup>1</sup>檕ã�§å^¶é™�ã�§ã��ã�¾ã�™ã€,

��畩å′Œç-ã�¯å°Žå…¥ã�•ã,Œã�¦ã�Šã,Šã€�ãf†ã,ªãf^ç′°å¢fã�§ã�¯å®Ÿè¨¼æ¸^ã�¿ã�§ã∢

## ä;®æ£æ^ã�¿ã,½ãƒ•ãƒ^ã,¦ã,§ã,¢

�客æ§~ã�Œã,¤ãfªã,<sup>1</sup>ãf^ãf¼ãf«ã�—ã�Ÿã,Šã,µãf�ãf¼ãf^ã,′å�—ã�'ã�Ÿã,Šã�§ã��ã,‹ã�®â ãf�ãf¼ã, ãf§ãfªã�¨ãf•ã,£ãf¼ãf�ãf£

ã,»ãffãf^ã�«å¯¾ã�—ã�¦ã�®ã�¿ã�¨ã�ªã,Šã�¾ã�™ã€,ã��ã�®ã,^ã�†ã�ªã,½ãf•ãf^ã,¦ã,§ã, https://www.cisco.com/c/en/us/products/end-user-license-agreement.html

����客æ§~ã�Œã,½ãƒ•ãƒ^ã,¦ã,§ã,¢ã,′ダã,¦ãƒªãƒãƒ¼ãƒ‰ã�§ã��ã,‹ã�®ã�¯ã€�ã, ã,¢ãffãf—ã,°ãf¬ãf¼ãf‰ã�§ã�™ã€,ç"¡å"Ÿã�®ã,»ã,ãf¥ãfªãf†ã,£ã,½ãf•ãf^ã,¦ã,§ã,¢

ã,¢ãffãf—ãf‡ãf¼ãf^ã�«ã,^ã�£ã�¦ã€�ã�Šå®¢æ§~ã�«æ-°ã�—ã�"ã,½ãf•ãf^ã,¦ã,§ã,¢

ãf©ã,¤ã,»ãf<sup>3</sup>ã,<sup>1</sup>ã€�追åŠ ã,½ãf•ãf^ã,¦ã,§ã,¢ ãf•ã,£ãf¼ãf�ãf£

ã,»ãffãf^ã€�ã�¾ã�Ÿã�¯ãf¡ã,ãf£ãf¼ ãfªãf"ã,ãf§ãf<sup>3</sup>

ã,¢ãffãf—ã,°ãf¬ãf¼ãf‰ã�«å¯¾ã�™ã,‹æ¨©é™�ã�Œä»~ä,Žã�•ã,Œã,‹ã�"ã�¨ã�¯ã�,ã,Šã�¾ã�

<u>ãf€ã,¦ãfªãfãf¼ãf‰ãfšãf¼ã,</u>ã�«ã�¯ã€�ãf©ã,¤ã,»ãfªã,<sup>1</sup>ã�¨ãf€ã,¦ãfªãfãf¼ãf‰ã�«é–¢ã�™ã,‹æf.. Devicesï14%ol

ãf"ãf¼ãf«ã,'使ç″¨ã�™ã,‹ã�Šå®¢æ§~ã�®ã,«ã,<sup>1</sup>ã,¿ãfžãf¼ãf‡ãf�ã,¤ã,<sup>1</sup>ã,µãf�ãf¼ãf^範å›<sup>2</sup>ã,,表礰

<u>ã,½ãf•ãf^ã,¦ã,§ã,¢ã�®ã,¢ãffãf—ã,°ãf¬ãf¼ãf‰</u>ã,'検討ã�™ã,‹éš›ã�«ã�¯ã€�ã,∙ã,<sup>1</sup>ã,<sup>3</sup>

ã,»ã,ãf¥ãfªãf†ã,£ã,¢ãf‰ãf�ã,¤ã,¶ãfª

ãfšãf¼ã, ã�§å...¥æ‰‹ã�§ã��ã,‹ã,·ã,<sup>1</sup>ã,<sup>3</sup>製å"�ã�®ã,¢ãf‰ãf�ã,¤ã,¶ãfªã,′定期çš"ã�«å�,ç  $\tilde{a}$ , $\%$ ã $f$ ªã $f$ ¥ã $f$ ¼ $\tilde{a}$ , $\tilde{a}$  $f$ ŝ $\tilde{a}$  $f$ å $\mathcal{A}$ å $\tilde{a}$ , $\tilde{a}$ ć $\tilde{c}$ ، $\tilde{a}$ o $\tilde{a}$ o $\tilde{a}$ , $\tilde{a}$  $\tilde{b}$ , $\tilde{a}$  $\tilde{c}$ , $\tilde{a}$  $\tilde{b}$ , $\tilde{a}$  $\tilde{c}$ ,  $\tilde{a}$  $\tilde{c}$ ,  $\tilde{a}$  $\$ 

��ã,Œã�®å ´å�^ã,,ã€�ã,¢ãffãf—ã,°ãf¬ãf¼ãf‰ã�™ã,‹ãf‡ãf�ã,¤ã,<sup>1</sup>ã�«å��å^†ã�ªãf¡ãf¢ã **Technical Assistance** 

Centerï¼^TAC)ã,,ã�—ã��ã�¯å¥'ç´"ã�—ã�¦ã�"ã,‹ãƒ¡ãfªãƒtãfŠãfªã,'プãƒãf�ã,¤ãƒ€ãƒ¼ã�‹

### $\tilde{a}, \tilde{\mu}f^{1/4}\tilde{a}f``\tilde{a}, \tilde{a}Y``\mathfrak{c}', \tilde{a}, \tilde{a}Q''\mathring{a}^{\circ}\mathbb{C} \mathfrak{c}''''\tilde{a}Q\mathfrak{s}\tilde{a}Q\mathfrak{s}\tilde{a}Q''\tilde{a}Q''$

ã, ã, <sup>1</sup>ã, <sup>3</sup>ã�<ã,‰ç>´æŽ¥è<sup>3</sup>¼å...¥ã�—ã�Ÿã�Œã, ∙ã, <sup>1</sup>ã, <sup>3</sup>ã�®ã,µãƒ¼ãƒ"ã, <sup>1</sup>契ç´"ã,′ã�"å^©ç″¨ã�"ã�Ÿã� cisco-worldwide-

<u>contacts.htmli¼‰ã�«é€£çµjã�—ã�¦ã,¢ãffãf—ã,°ãf¬ãf¼ãf‰ã,'å...¥æ‰‹ã�—ã�¦ã��ã� ã�∙ã�,</u>

ç,,¡å,,Ÿã,¢ãffãf—ã,°ãf¬ãf¼ãf‰ã�®å¯¾è±¡è£½å"�ã�§ã�,ã,‹ã�"ã�¨ã,′証æ~Žã�—ã�¦ã�"ã�Ÿã• URLã,'ã�"ç"¨æ"�ã��ã� ã�•ã�"ã€,

## ä¿®æ£æ¸^ã�¿ãƒªãƒªãƒ¼ã,<sup>1</sup>

次ã�®è¡¨ã�«ç¤°ã�™ã,^ã�†ã�«ã€�è©<sup>2</sup>当ã�™ã,‹ä¿®æ£æ¸^ã�¿ã�®ã,½ãf•ãƒ^ã,¦ã,§ã,¢ãfªãfªã⋬

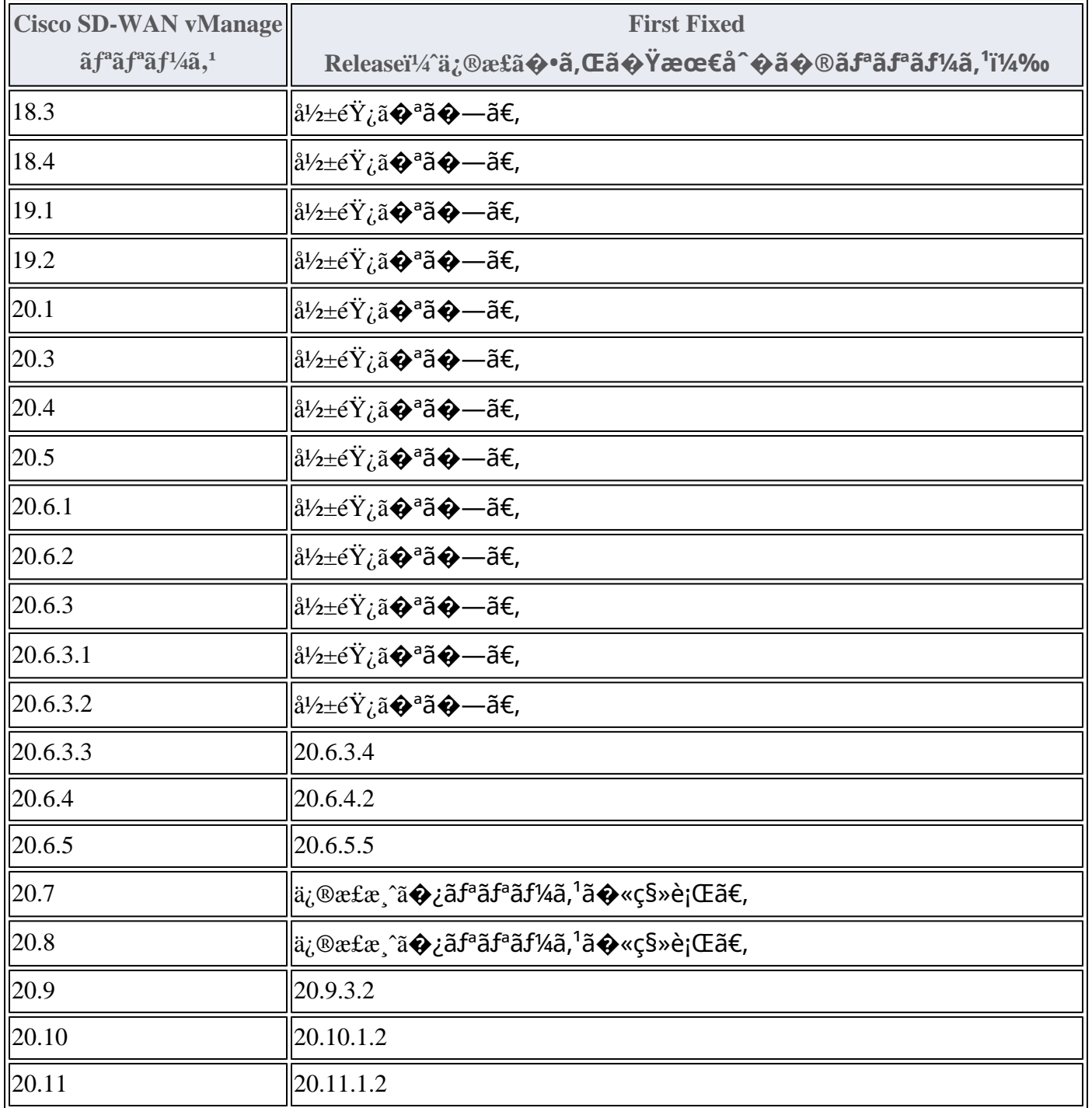

Product Security Incident Response Teami¼ PSIRT; ãf—ãfãf€ā, ãf ã, »ã, ãf¥ãf<sup>a</sup>ãf †ã, £

 $\tilde{\mathbf{a}},$ zaf $\tilde{\mathbf{a}},$ <br/> $\tilde{\mathbf{a}}$ f $\tilde{\mathbf{a}}$ f $\tilde{\mathbf{a}}$ f $\tilde{\mathbf{a}}$ f $\tilde{\mathbf{a}}$ f $\tilde{\mathbf{a}}$ f $\tilde{\mathbf{a}}$ f $\tilde{\mathbf{a}}$ f $\tilde{\mathbf{a}}$ 

ãf�ãf¼ãf )ã�¯ã€�ã�"ã�®ã,¢ãf‰ãf�ã,¤ã,¶ãfªã�«è¨~載ã�•ã,Œã�¦ã�"ã,‹è©<sup>2</sup>当ã�™ã

# ӓ<del>ౢ</del>Ѻӕ£ӓ҆҇Ѻҫ҃<sup>ѵ</sup>҃ӓ҄<sup>ѻ</sup>҂ӓ<sup>ҙ</sup>ѧ҂ӑѺ҆ӓ҆҅҅ѩ҆҅҇҆<sub>҄</sub>ӓ҅҅҅҅҅ѭӓ҄*Ҹ*Ѻҫ<sup>ҭӎѻ</sup>ѐӹ

**Cisco PSIRT** 

���本ã,¢ãf‰ãƒ�ã,¤ã,¶ãfªã�«è¨~載ã�•ã,Œã�¦ã�"ã,‹è"†å¼±æ€§ã�®ä¸�æ£å^©ç

 $a\ddagger^0 a...$ 

��è"t弱性ã� Cisco TAC

ã,µãf�ãf¼ãf^ã,±ãf¼ã,<sup>1</sup>ã�®è§£æ±°ä¸ã�«ç™°è¦‹ã�•ã,Œã�¾ã�—ã�Ÿã€,

# **URL**

https://sec.cloudapps.cisco.com/security/center/content/CiscoSecurityAdvisory/cisco-sa-vmanageunauthapi-sphCLYPA

# $a^{y_1}$ è",  $a^{\pm}$ ¥ $a^{\prime}$

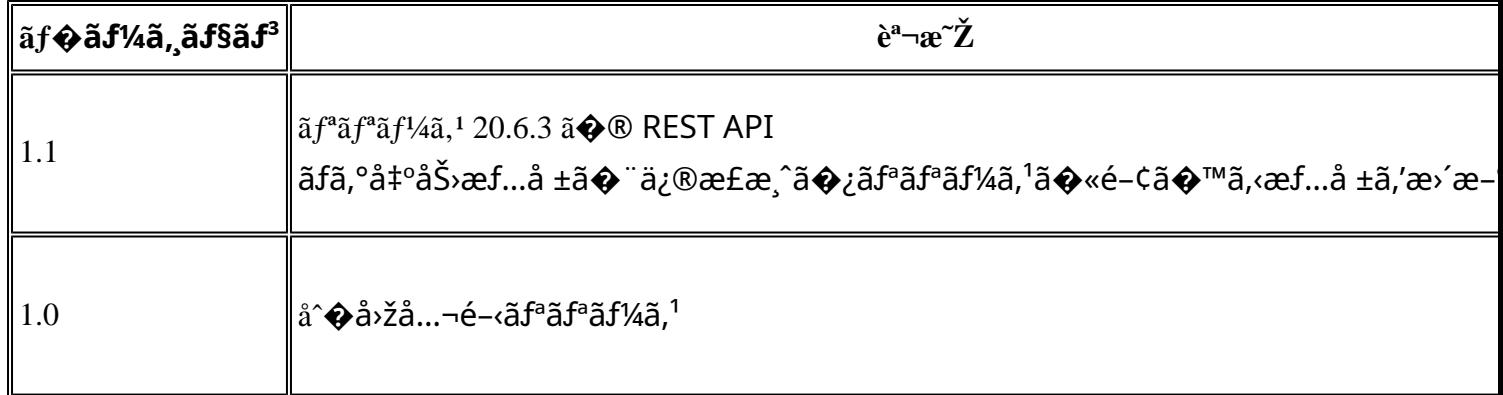

# å^©ç''''è¦�ç',

本ã,¢ãf‰ãƒ�ã,¤ã,¶ãfªã�¯ç"¡ä¿�証ã�®ã,,ã�®ã�¨ã�—ã�¦ã�"æ��ä¾>ã�—ã�¦ã�Šã,Šã€ 本ã,¢ãf‰ãf�ã,¤ã,¶ãfªã�®æf…å ±ã�Šã,^ã�<sup>з</sup>ãfªãf<sup>3</sup>ã,¯ã�®ä½¿ç″¨ã�«é–¢ã�™ã,‹è<sup>2</sup>¬ä»»ã�®ä¸€ ���ã,·ã,<sup>1</sup>ã,<sup>3</sup>ã�¯æœ¬ãf‰ã,ãf¥ãf¡ãfªãfˆã�®å†...å®<sup>1</sup>ã,′ä°ˆå′Šã�ªã�—ã�«å¤‰æ›´ã�—ã€  $x\alpha-\tilde{a}, \ell \tilde{a}f\omega\tilde{a}f\blacklozenge \tilde{a}, \tilde{a}\tilde{a}, \tilde{a}\tilde{f}a\tilde{f}a\blacklozenge \tilde{e}^c\tilde{e}^c\tilde{f}a^c\tilde{f}a^c\tilde{g}a^c\tilde{f}a^c\tilde{f}a^c\tilde{f}a^c\tilde{f}a^c\tilde{f}a^c\tilde{f}a^c\tilde{f}a^c\tilde{f}a^c\tilde{f}a^c\tilde{f}a^c\tilde{f}a^c\tilde{f$ ã,'çœ�ç•¥ã�—ã€�å�~ç<¬ã�®è»¢è¼‰ã,"æ"�訪ã,'æ-½ã�—ã�Ÿå ´å�^ã€�当社ã�Œç®¡ç� ��ãf‰ã,ãf¥ãf¡ãf<sup>3</sup>ãf^ã�®æf…å ±ã�¯ã€�ã,∙ã,<sup>1</sup>ã,<sup>3</sup>製å"�ã�®ã,¨ãf<sup>3</sup>ãf‰ãf¦ãf¼ã,¶ã,′対象å 翻訳について

シスコは世界中のユーザにそれぞれの言語でサポート コンテンツを提供するために、機械と人に よる翻訳を組み合わせて、本ドキュメントを翻訳しています。ただし、最高度の機械翻訳であっ ても、専門家による翻訳のような正確性は確保されません。シスコは、これら翻訳の正確性につ いて法的責任を負いません。原典である英語版(リンクからアクセス可能)もあわせて参照する ことを推奨します。